## Download

[How To Access School Files From Home Ocdsb Continuing](https://tiurll.com/1uhexw)

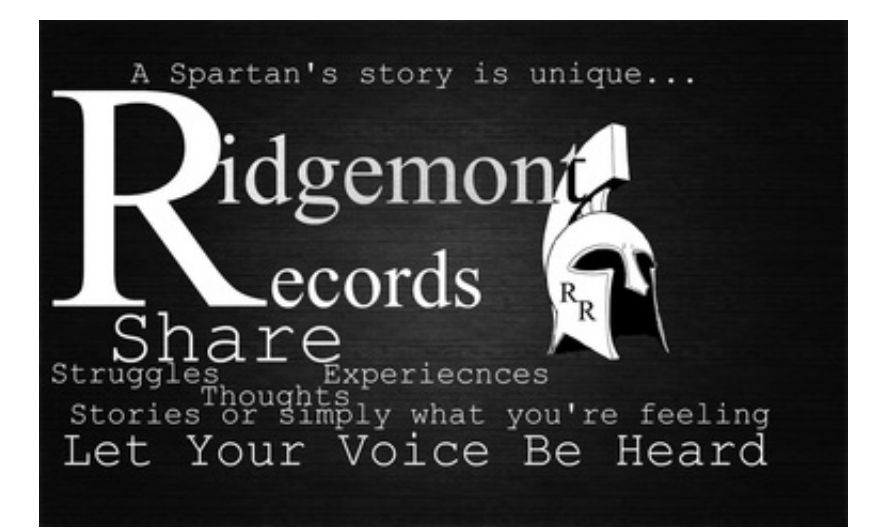

[How To Access School Files From Home Ocdsb Continuing](https://tiurll.com/1uhexw)

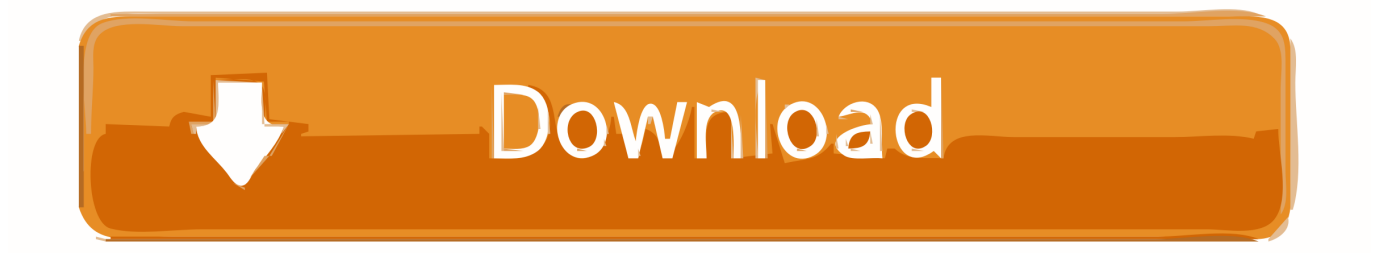

Five or six more schools will be added to the list in September, based on requests from parents and students.. The policy states that "students and staff members will be able to use the washroom that corresponds with their gender identity.

The TDSB has made accommodations for students but doesn't explicitly call them gender-neutral washrooms.. Students can use an accessible washroom or even one in the staff room, Bird explained.. The 'universal' washrooms are single-unit rooms The OCDSB said it is also looking at gender-neutral change rooms.. Introduced gender-neutral bathrooms last year, and the adopted a similar policy in February.. "It's work that can be done, that needs to be done and we trying to keep pace with our communities.

## [Keygen Dvdfab](https://keygen-dvdfab-91.peatix.com/view)

The Ottawa-Carleton District School Board (OCDSB) wants to make sure all students, including those with special needs and those questioning their gender identity, have a safe place to go to the bathroom.. "It is on a case-by-case basis," Bird said RESPONSE (www ocdsb ca) • Cache-Control: private, max-age=0 • Connection: keep-alive • Content-Length: 99183 • Content-Type: text/html; charset=utf-8 • Date: Mon, 25 Jul 2016 16:26:48 GMT • Expires: Sun, 10 Jul 2016 16:26:48 GMT • Last-Modified: Mon, 25 Jul 2016 16:26:48 GMT • MicrosoftSharePointTeamServices: 14. [Best Software To Clean And Speed Up](https://hub.docker.com/r/itanivag/best-software-to-clean-and-speed-up-mac) [Mac](https://hub.docker.com/r/itanivag/best-software-to-clean-and-speed-up-mac)

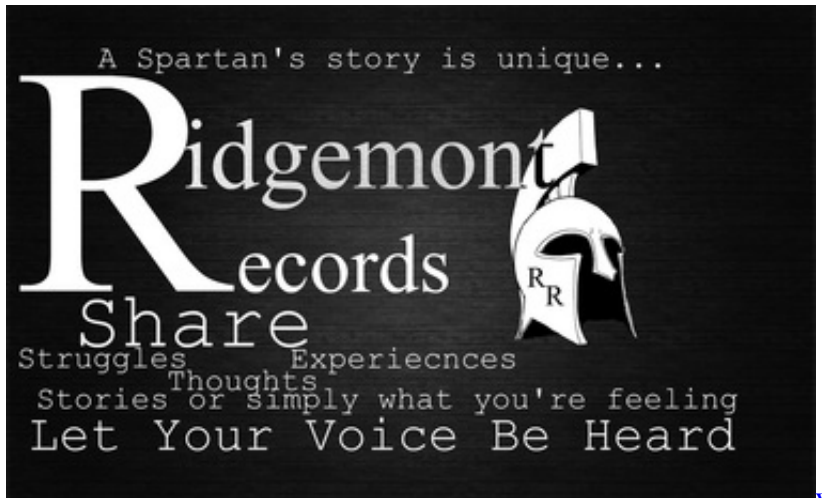

[Virtual Dj 8 Drum Pack Free Download](https://sugruis196a33.wixsite.com/danotlacomp/post/virtual-dj-8-drum-pack-free-download)

## [Life Of Pi 2012 Dvdrip Xvid Prestige Fr Sub | newly released movies](https://hub.docker.com/r/ihimigmic/life-of-pi-2012-dvdrip-xvid-prestige-fr-sub-newly-released-movies)

 However, use of an all-gender single stall washroom will be an option if one is available.. The school board said it was looking at converting some washrooms for accessibility reasons, and decided it was also a good time to help kids who might be questioning their gender identity.. gwernyfed-hs powys sch uk) and click on Links For Students Click on the Home Access link. [Intertops Casino No Deposit Casino Bonus Codes](https://hub.docker.com/r/ptabelinum/intertops-casino-no-deposit-casino-bonus-codes)

## [Videopad Video Editor For Mac Free Download](https://inromaclo.mystrikingly.com/blog/videopad-video-editor-for-mac-free-download)

Accessing Your School Files From Home Using Home Access Plus Go to the school website (www.. " "There is the odd school that does have a gender-neutral washroom but we don't track them in that way," TDSB spokesman Ryan Bird told CityNews.. "

that about 20 per cent of schools in the OCDSB already have universal, single-stall washrooms.. Both the approved genderneutral bathrooms and there are also gender-neutral bathrooms in and.. Some Ottawa students will have access to gender-neutral bathrooms in the fall, joining other Canadian cities making accommodations for questioning and transgender students.. The for transgender students and staff in 2012, which includes bathroom accommodation.. ACCESS ONLINE REGISTRATION FORM registration form icon Don't forget to collect all of the supporting documents you need to register your child: 1.. "We're proud of it," Mike Carson, the board's superintendent of facilities, told. 0041d406d9 [Download free wps converter to word for](https://inspiring-liskov-427df3.netlify.app/Download-free-wps-converter-to-word-for-windows-8-64.pdf) [windows 8 64](https://inspiring-liskov-427df3.netlify.app/Download-free-wps-converter-to-word-for-windows-8-64.pdf)

0041d406d9

[Hp Digital Imaging Monitor For Mac](https://tupitormo.mystrikingly.com/blog/hp-digital-imaging-monitor-for-mac)